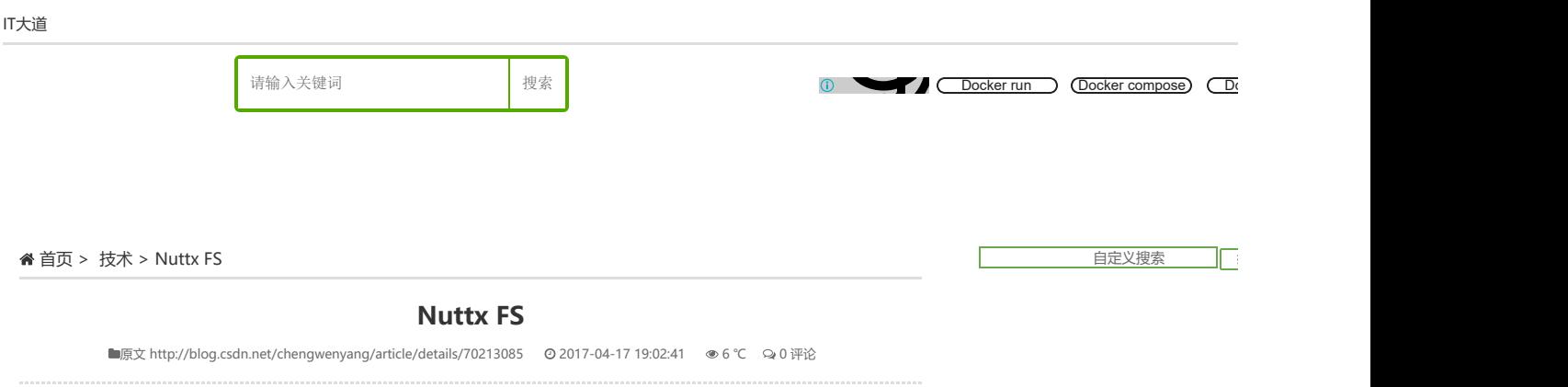

This article present how the FS in Nuttx works, we will use fat fs as the example to explain it, at the last, this article shows the mount process of MMC block driver.

# inode

IT大道

inode is one of the basic data structure in Nuttx OS

```
struct inode { 
   struct inode *i_peer; 
    struct inode *i_child; 
int 16 t i crefs;
unit16 t i flags;
    union inode_ops_u u; 
   mode_t i_mode; 
    void *i_private; 
   char i_name[1];
}
```
### the member of inode structure is self-explained

i\_peer points to its brother inode at the same level.

i child points to its child inode

i\_crefs is used to track how many user are access the inode

i flags is a bit mask to distinguish the type of the inode, usually it may be one of three types, drive, block or mountpoint. besides, if the inode is deleted, its i\_flag domanin should be colored.

inode ops u is an union structure, if the inode is a driver inode, this domain is the file operation pointer for operating the driver, if the inode is block device, then inode\_ops\_u is the pointer to the block device's file operation structure. similarly, if the inode represent the mount point, this domain pointes to the mount point file operation.

i\_private is a private pointer which will be used if the driver needs it the last domain is the name of the inode

For example, the devices under /dev are registered in the system when we call register\_blockdriver or register\_driver.

# let's take register\_blockdriver as example:

{

int register\_blockdriver(const char \*path, struct block\_operation \*bops, mode\_t mode, void \*priv)

```
 ... 
    ret = inode_reserve(path, &node); 
    if (ret >= 0) { 
        node->u.i_bops = bops; 
       node->i\_mode = mode; node->i_private = priv; 
       ret = OK;
```
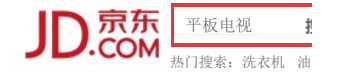

# 标签列表

Java Android JavaScript Linux Python 程序员 HTML iOS PH 跨平台 mysql 数据库 创业 iOSDeveloper 算法 iOS开发 CC Oracle Windows C语言 Object android开发 首页投稿 Shell Sp LeetCode JS 数据结构 Ubuntu jQuery acm android知识 机器 设计 SQL Swift 设计模式 Had

 return ret; } }

the first operation of registering block driver is to reserve an inode to representing the driver, it can be /dev/led, or /dev/mmcsd0. etc. the path parameter contains the name of the inode, it will be /dev/mmcsd0 if the path param here is "/dev/mmcsd0". Then it initialize its ops, mode and priv domains, for an MMC device, its ops member is the block\_operation for mmc. member priv records the info for the mmcdevice in the mmc instance.

After registering the driver, one inode will be allocated for the device in inode tree.

# file

the high level concept of file inherents from Linux(unix), everything is file. the file in Nuttx is very simple.

```
struct file { 
     int f_oflags; // open mode 
    off t f pos; // file position
     struct inode *f_inode; // driver interface 
     void *f_priv; 
\lambda
```
f oflags is open mode such as read mode or write mode, then the file inode should support read or write opreation methods

f pos is the position of the file being operating

f inode points to the inode that the path param in open system call described

f pirv is a private pointer for the file operation. Usually the domain can be used to contain user specific data structure.

each task has its own file descriptor allocation pool in Nuttx, the file descriptors of two or more task s may be same, but they don't share the same file.

### Mount block driver to FS

we can't access the block device untill we mount it to the system FS because the Nuttx uses VFS in order ot support multiple file system, such fat32, romfs. VFS abbstract the common properties of file operation, the difference between the underline media is handled by the specific file system.

The protype of mount is:

int mount(const char \*source, const char \*target, const char \*filesystemtype, long mountflags, void \*data)

For example if we mount "/dev/mmcsd0" to "/mnt" with vfat file system type, the command line is:

#mount -t vfat /dev/mmcsd0 /mnt

In this example, the source is "/dev/mmcsd0", the target is "/mnt", file system type is "vfat".

the mount operation will create a new inode for the mounted file, and then use the bind method of the filesystem type, for example vfat, to bind the device/drive to the file system.

we introduce a data structure fat\_mountpt\_s to describe the new fat mount point which will be binded to file system.

struct fat mountpt s { struct inode \*fs blkdriver; // the block driver inode that hosts the FAT32 fs struct fat\_file\_s \*fs\_head; // a list to all files opened on this mount point sem t fs sem; // used to assume thread-safe access off t fs hwsectorsize; // HW: sector size reported by the block driver off t fs hwnsetors; //HW: the number of sectors reported by the hardware off t fs fatbase; // logical block of start of filesystem (past resd sectors) off\_t fs\_rootbase; // MBR: Cluster no of 1st cluster of root dir

off t fs data base; // logical block of start data sectors

off t fs fsinfo; // MBR: Sector number of FSINFO sector

off\_t fs\_currentsector; // the sector number buffered in the fs\_buffer

Kubernetes; 配置与服务部

Powered by Google

kubernetes <sup>.</sup> 集群部署

用自己的数据训练 **Faster-RCNN** 

微信小程序之 Material

内网嗅探与欺 探(1)

一键安装Docker 图形化管理界

electron-vuewebpack: A

uint32 t fs\_nclusters; // Maximum number of data colusters

```
 uint32_t fs_nfatsecoters; // MBR: Count of sectors occupied by one fat 
uint32 t fs fattotsec; // MBR: Total count of sectors on the volume
uint32_t fs_fsifreecount; // FSI: last free cluster count on the volume
uin32 t fsinextfree; // FSI: Cluster number of 1st free cluster
uint16_t fs_fatrewvdeccount; // MBR: The Total number of reserved sectors
uint16_t fs_rootentcnt; // MBR: Count of 32-bit root derecotry entries
bool fs mounted // true: the file system is ready
 bool fs_dirty; // true: the buffer is dirty 
bool fs fsidirty; // true: FSINFO sector must be written to disk
 uint8_t fs_type // FSTYPE_FAT12, FSTYPE_FAT16, FSTYPE_FAT32 
 uint8_t fs_fatnumfats; // MBR:Number of FATs probably 2 
uint8_t fs_fatsecperclus; // MBR: Sector per allcoation unit: 2**n, n=0,..7
uint8<sub>_t</sub> *fs_buffer; // this is the allcoated buffer to hold one sector from the device
```
the first member is the pointer to the block dirver that this mount point is driven

the second is a list files that was opened from this mount point

The rest are the meat data of about the media or the control flags

# the mount process we can image does the following things:

allocate new inode for the mount point

}

allocate specific fs mount descriptor for the new mount point, for examle structure fat\_mout\_s

point fs\_blkdriver in fat\_mount\_s to the block inode which will be binded.

read the media to get the info of fat fs on the media

point the mount point ops to the new inode's ops domain, for example fat\_operations

and point the new inode's priv member to the specific fs, for example structure fat\_mountpt\_s

at this point, the new fs is mounted to the system. we can use the general operation method, like read, write… to access the underlying media by mount\_point\_inode->private->fs\_blockdriver->read(write. etc), but actually it doesn't use this way.

# a breif view of the data structures within Nuttx FS

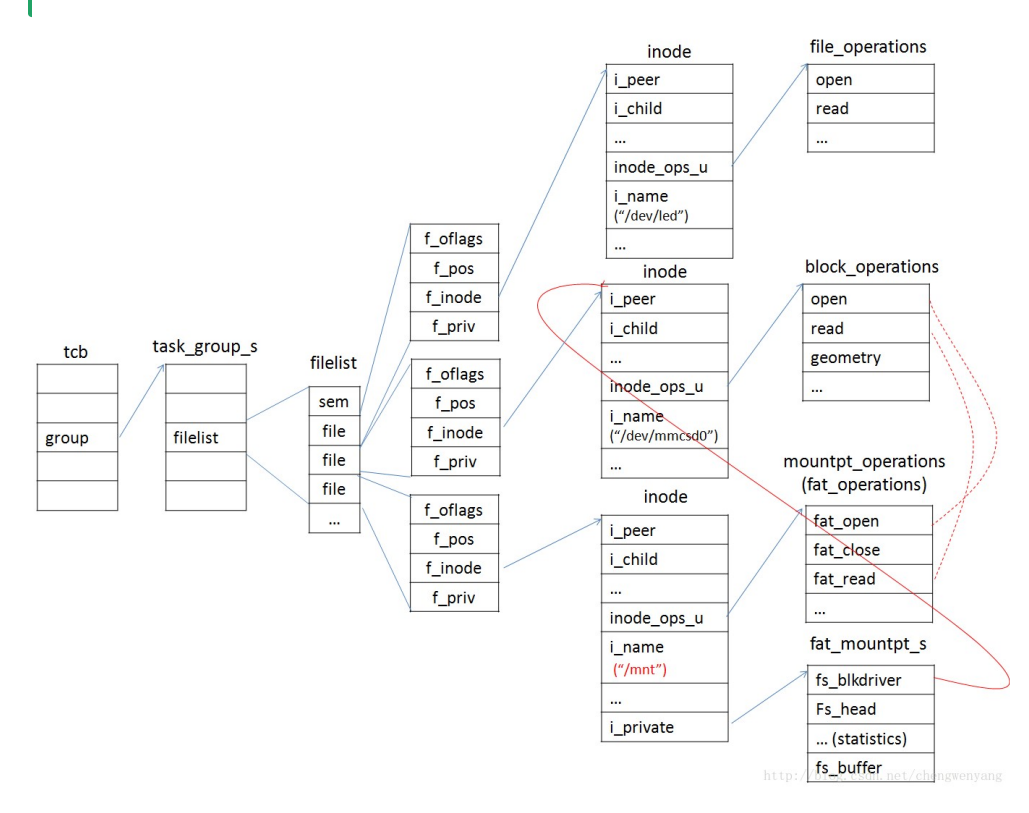

In Nuttx system, basicly there are three kinds of file operations, file operation, block operation and mountpt\_operation.

### file operation

file\_operation is used for general character device driver like an LED, mems sensors, it porvides methods to access these devices.

### block\_operation

Block device is different from character device, we can only read or write the device sequentially, for example, read 512 bytes from the front of one file in SD card, so we have to locates the file from fatfs and get the meta info of the file, then we strart to read the file. without the help of fatfs, we even don't know where the file is in the SD card. The block\_operation has methods to access the media, but we shouldn't use these methods directly, and why?

### mountpt\_operation

mount point operations is designed as intermedium between block driver and FS, its operation methods are binded with the specific fs, for example fatfs, romfs.

Through the mount point operation has read/write method, but they don't touch the underlying media directly, as the fact, they recall the corresponding block driver method.

# Tags: Nuttx file-syste linux Nuttx Linuxkernel file-syste

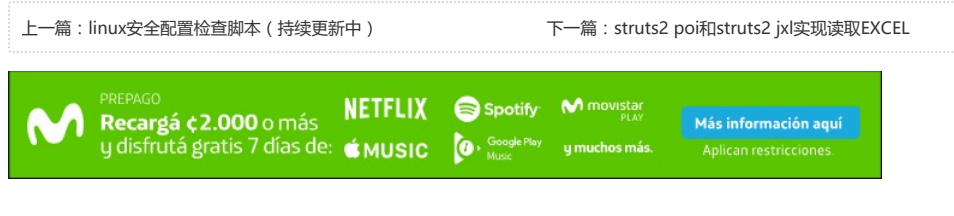

# 猜你喜欢

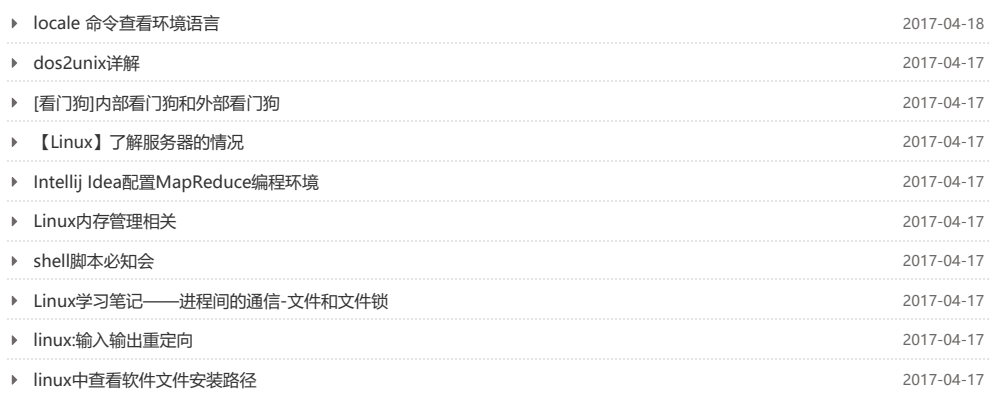

Powered By IT大道 | 站点地图 蜀ICP备11026280号-5